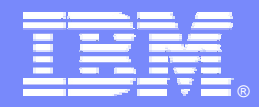

IBM Software Group

# *IBM WebSphere® Data Interchange V3.3*

# *Management Reporting*

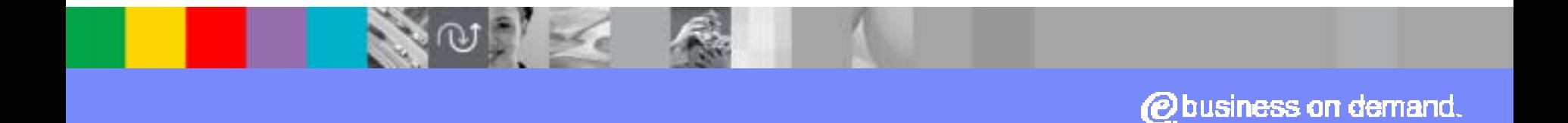

© 2007 IBM Corporation

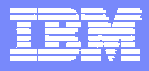

### Agenda

### Management Reporting Component

### Management Reporting Extract Formats

### Management Reporting Data Tables

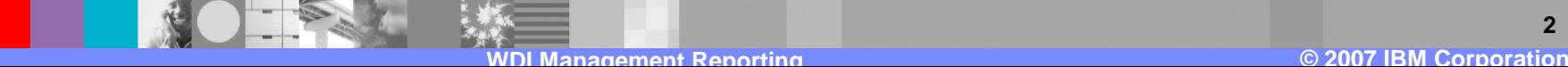

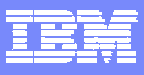

### **Management Reporting Component**

Management Reporting is a WDI component

Its purpose to collect, store, and allow extract of operational information that can be used to manage Networks, Transactions, and Trading Partner Activity.

Information is provided by way of extract formats, and requires user-written programs to sort, format, and print the data.

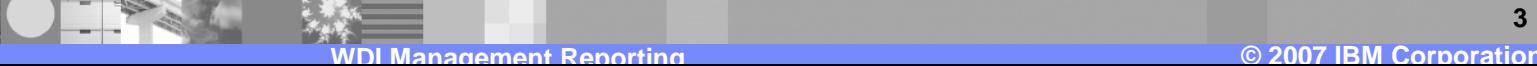

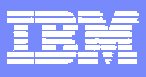

### **Control**

There are two sets of tables with Management Report data. These are pending tables and reporting tables.

Management reporting statistics are collected during a translation –

e.g. PERFORM TRANSLATE TO STANDARD

The Management Reporting pending tables are updated at the end of the translation.

Updating of Management Reporting pending tables can be turned off in the Application Defaults (APPDEFS) Profile

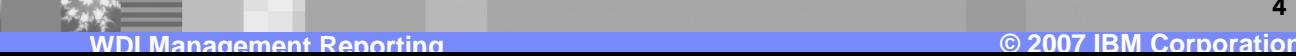

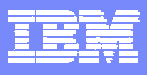

**Update Statistics** 

## Management reporting data is moved from the pending tables to the reporting tables using PERFORM UPDATE STATISTICS

During this move, data is summarized and organized for reporting.

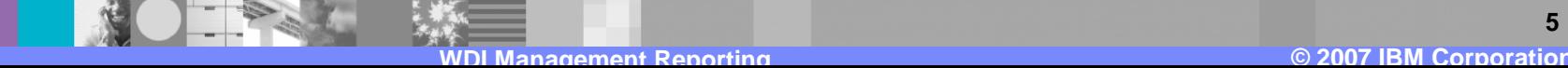

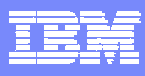

### **Report Process Flow**

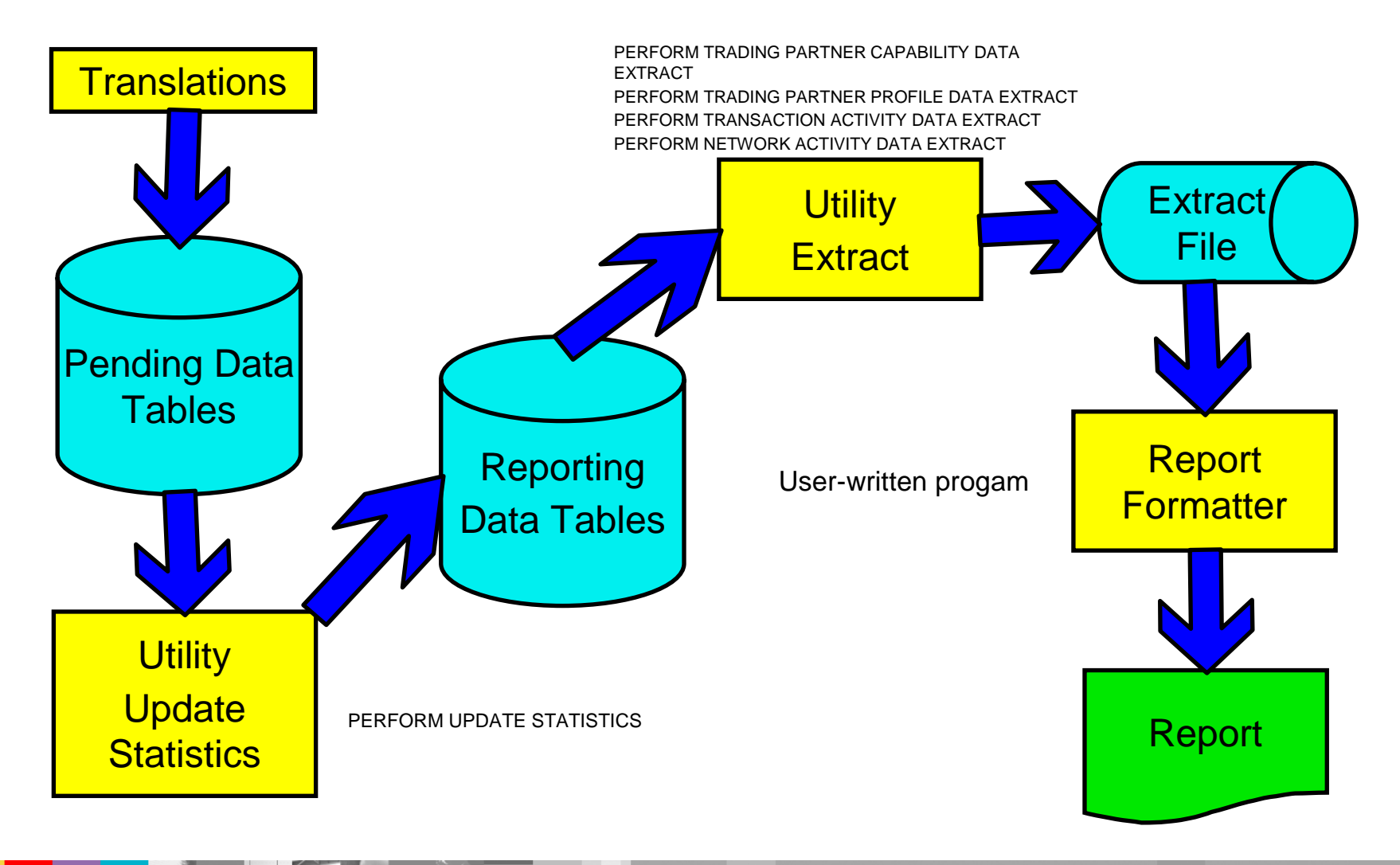

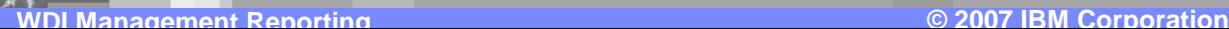

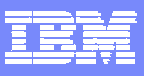

### **Management Reporting Extract Formats**

### Trading partner

Data extract - last transmission dateData extract capability Network Activity data Transaction Activity data Document Store data extract Interchange data Group data Transaction data

Transaction image / acknowledgment image

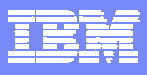

**Purpose of Formats** 

DataInterchange determines the best way to provide data

DataInterchange combines data from multiple tables into a single, flat file format

Formats are produced by Utility PERFORM statements

Layouts protected across releases, tables are not

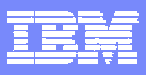

Format PERFORM Commands

#### PERFORM TRADING PARTNER CAPABILITY DATA EXTRACT PERFORM TRADING PARTNER CAPABILITY DATA EXTRACT

#### PERFORM TRADING PARTNER PROFILE DATA EXTRACT PERFORM TRADING PARTNER PROFILE DATA EXTRACT

PERFORM TRANSACTION ACTIVITY DATA EXTRACT PERFORM TRANSACTION ACTIVITY DATA EXTRACT

#### PERFORM NETWORK ACTIVITY DATA EXTRACT

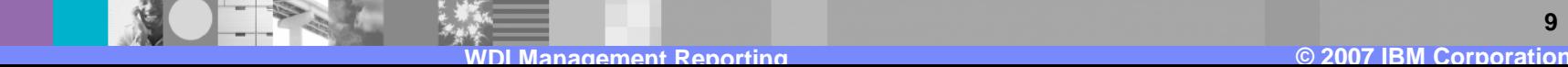

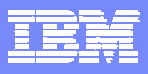

**Report Samples** 

# **Trading Partner capability Extract Report** See sample program EDISAMS1

# **Network Activity Extract Report** See sample program EDISAMT1

Sample program source is in user1.V3R3M0.SEDICBL1 library

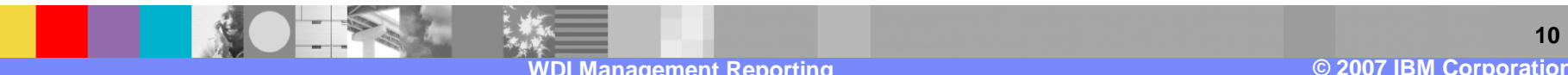

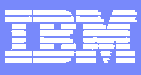

### **Management Reporting Data Tables**

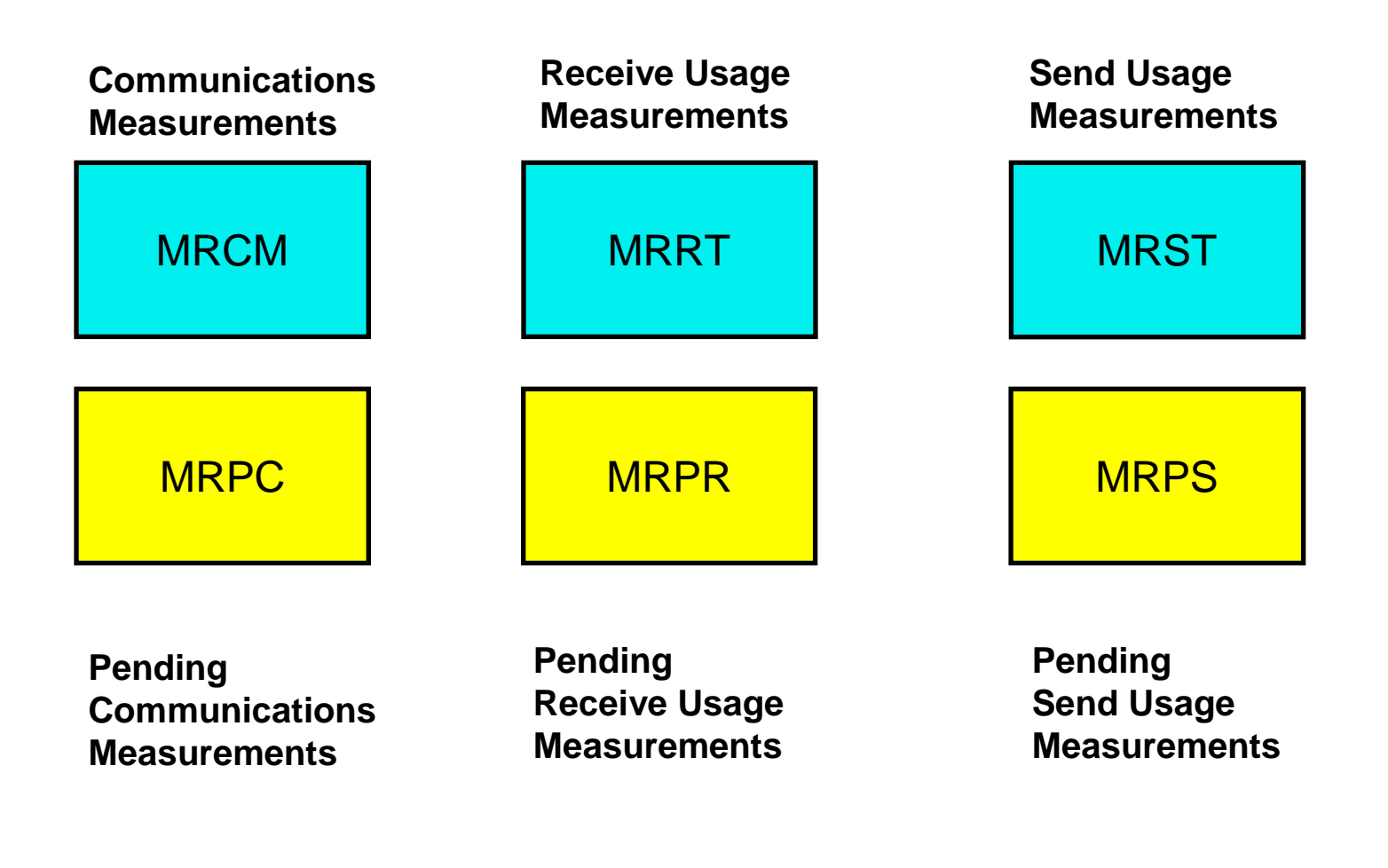

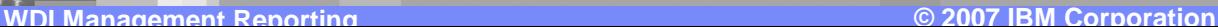

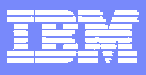

### **Communications Measurements**

#### **Tables**

MRCM - Reporting Communications Measurements MRPC - Pending Communications Measurements

#### Measurement keys

By requester ID (Mailbox) For specific measurement and effective date **Sequence** Direction

#### Data collected

Envelope count Envelope byte count

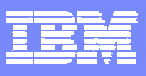

### **Receive Usage Measurements**

#### Tables

MRRT - Reporting Receive Usage Measurements MRPR - Pending Receive Usage Measurements

#### Measurement keys

By trading partner nickname For transaction (map) mapname sequence sender / receiver IDsender / receiver ID flag measurement IDmeasurement date

#### Data collected

count of transactions translatedcount of transactions translated with errors

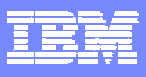

## **Send Usage Measurements**

#### Tables

MRST - Reporting Send Usage Measurements MRPS - Pending Send Usage Measurements

#### Measurement keys

By internal trading partner ID, ADF name, mapname For transaction (map)

mapname sequence internal trading partner ID ADF namemeasurement IDmeasurement date

#### Data collected

count of transactions translatedcount of transactions translated with errors

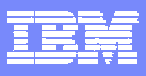

### Management Reporting for Non-EDI Documents

- ! The statistics table that non-EDI documents get written to is determined by the envelope component.
	- ▶ XML and ADF documents are processed in the enveloper and de-enveloper nodes.
		- **The enveloper generates data for the send statistics table**
		- The de-enveloper generates statistics for the receive statistics table

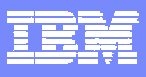

### Management Reporting for Non-EDI Documents

Source based maps or Target based map

!XML -> EDI Send usage  $\blacksquare$  ADF -> FDI Send usage !EDI -> EDI Send usage  $\blacksquare$  XML -> XML Send usage  $\blacksquare$  ADF -> XMI Send usage !EDI -> XML Receive usage  $\blacksquare$  XML -> ADF Send usage  $\blacksquare$  ADF -> ADF Send usage !EDI -> ADF Receive usage

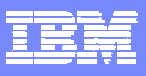

### Maintenance PERFORM Commands

# PERFORM UPDATE STATISTICSWHERE NUMUPDTS ...

Move data from pending tables to reporting tables. Clean out pending tables. Do this before running MR data extract. Number of updates between syncpoints

## PERFORM REMOVE STATISTICSWHERE PRIORTO .... NUMDEL ...

Remove any statistics over 6 months old from reporting tables Number of deletes between syncpoints

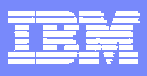

# **Summary**

### The Management Reporting component

- !Collects statistics during translations
- **Summarizes data into reporting tables**"
- !Provides information in extract formats
- **.**Allows the user to turn on and turn off via the Application Default profile

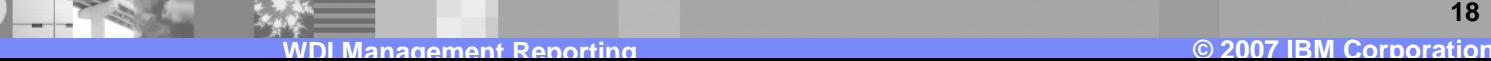